# **Mastertestplan**

# **TextureSync**

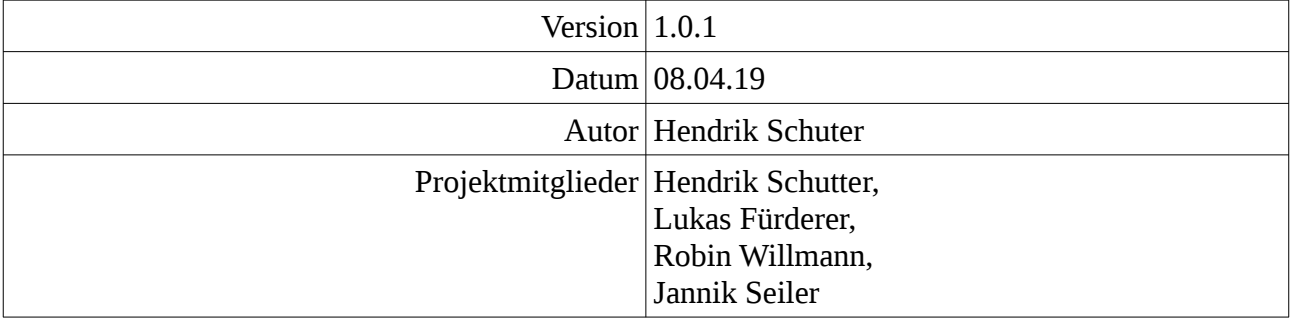

# **Inhaltsverzeichnis**

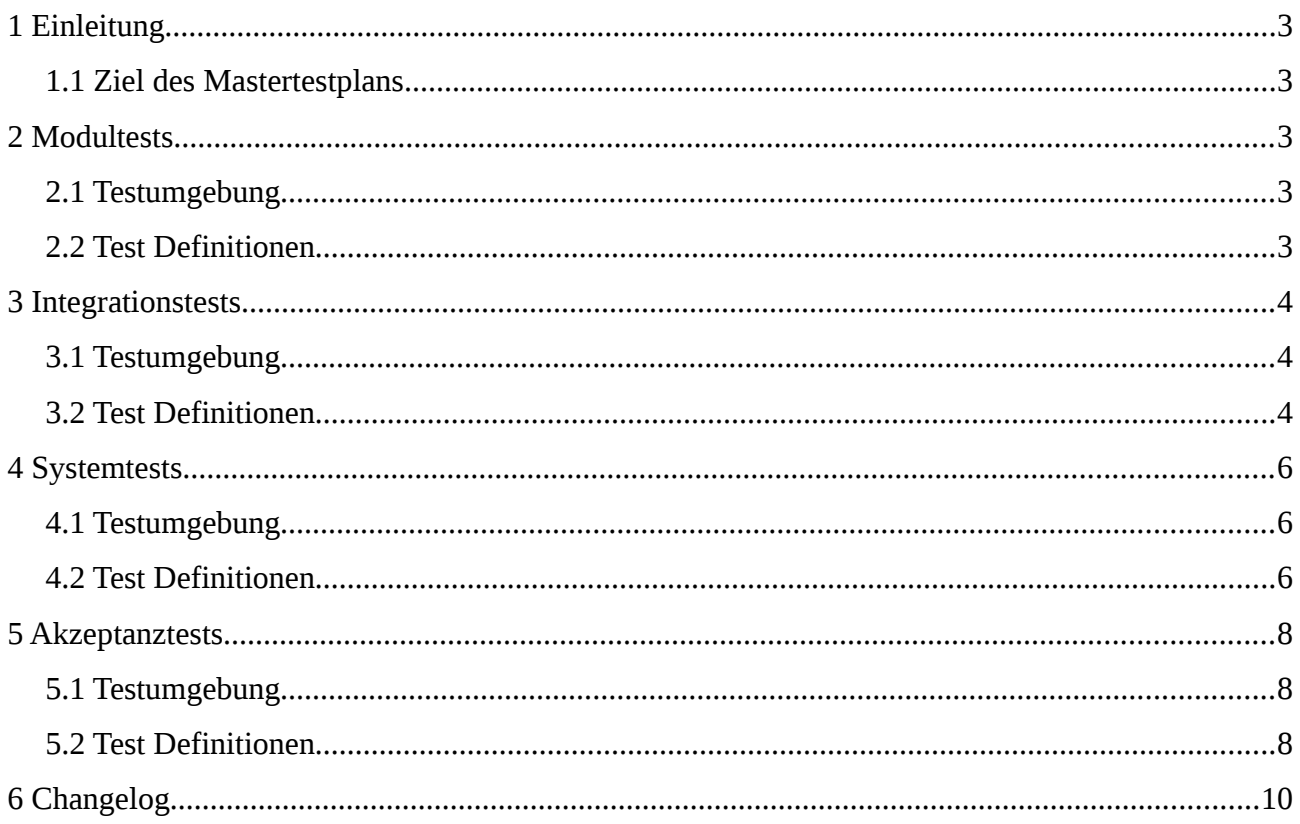

# <span id="page-2-1"></span>**1 Einleitung**

#### <span id="page-2-0"></span>**1.1 Ziel des Mastertestplans**

Das Ziel des Mastertestplans ist es die einzelnen Test-Phasen zu definieren und zu kontrollieren.

In den Tests des Mastertestplans werden die Voraussetzungen und die Durchführung der Test beschrieben.

Die einzelnen Testpläne (Modultest, Integrationstest, Systemtest und Akzeptanztest) werden aus dem Mastertestplan abgeleitet. In den einzelnen Testplänen werden auch die Ergebnisse festgehalten. Im Mastertestplan nur die erwarteten Ergebnisse.

## <span id="page-3-4"></span>**2 Modultests**

#### <span id="page-3-3"></span>**2.1 Testumgebung**

Teile der Server bzw. Client Software werden nach dem entwickeln einzeln getestet. Als Testwerkzeuge dienen eigens geschriebene Test-Anwendungen welche die Module ansprechen und deren Ergebnisse darstellen. Da die Tests direkt am Source-Code in der IDE vorgenommen werden wird mittels White-Box Verfahren getestet.

#### <span id="page-3-2"></span>**2.2 Test Definitionen**

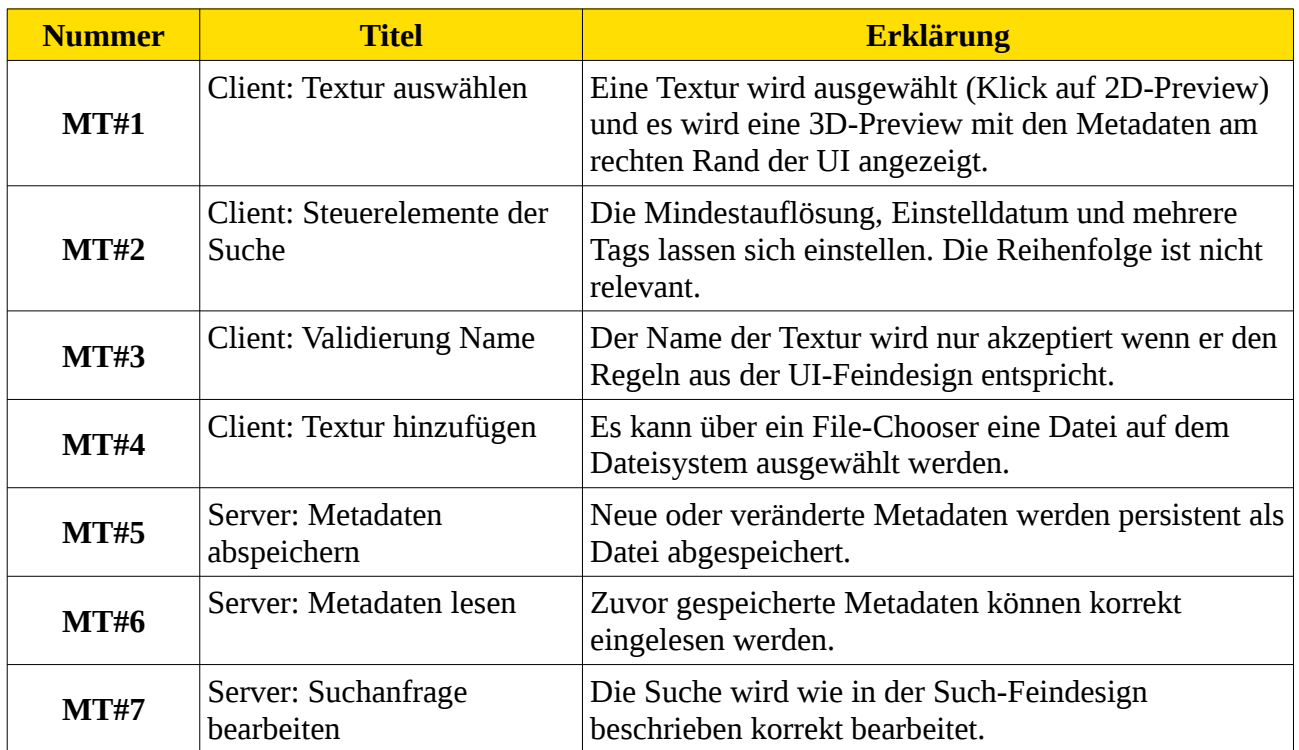

# <span id="page-3-1"></span>**3 Integrationstests**

#### <span id="page-3-0"></span>**3.1 Testumgebung**

Mehrere komplette Arbeitsaufträge für die komplette Software werden getestet. Aus einem bestimmten Ausgangspunkt muss mit den gleichen Interaktionen das gleiche Ergebnis entstehen.

Als Ausgangspunkt werden speziell präparierte Situationen gewählt welche wiederholt werden können.

Die fehlerfreie Kommunikation innerhalb der Client und der Serversoftware wie auch die Kommunikation des Servers und des Clients werden dadurch verifiziert.

# <span id="page-4-0"></span>**3.2 Test Definitionen**

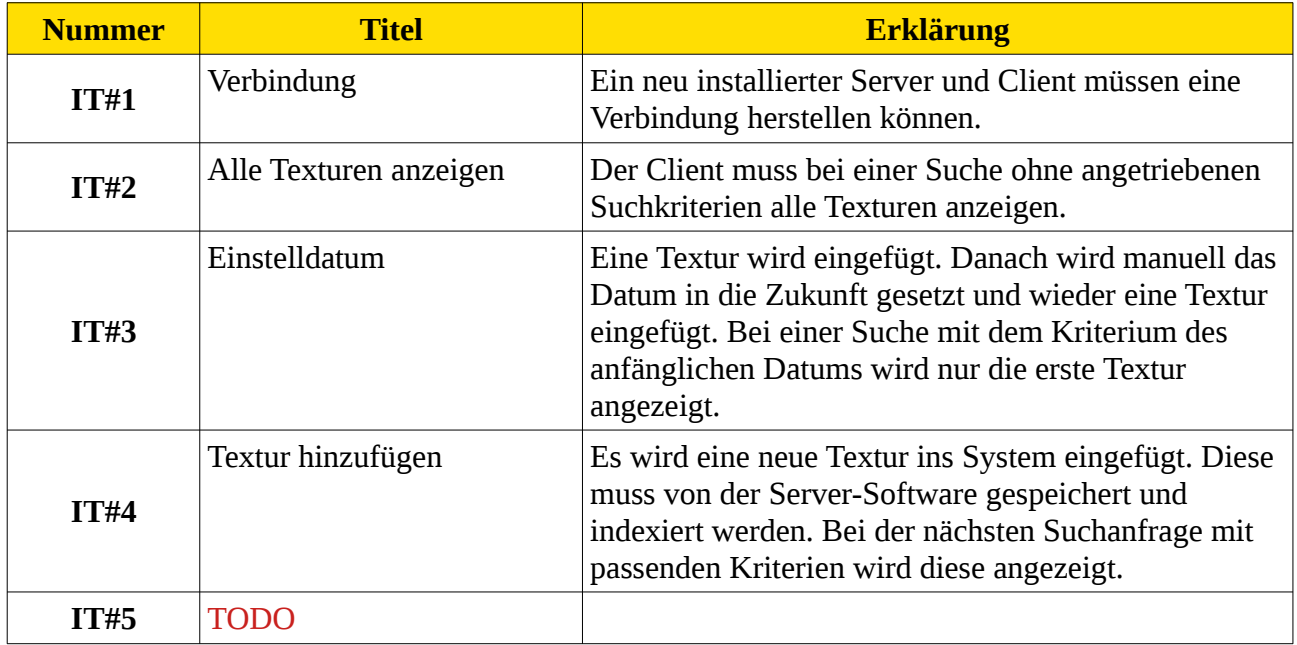

# <span id="page-5-2"></span>**4 Systemtests**

#### <span id="page-5-1"></span>**4.1 Testumgebung**

Die Musskriterien wie auch die implementierten Wunschkriterien aus dem Pflichtenheft werden einzeln getestet. Dabei werden auf Randbedingungen wie auch auf Fehlerfälle besonders geachtet. Mittels Black-Box Tests werden dabei der Output des kompletten Software verifiziert.

## <span id="page-5-0"></span>**4.2 Test Definitionen**

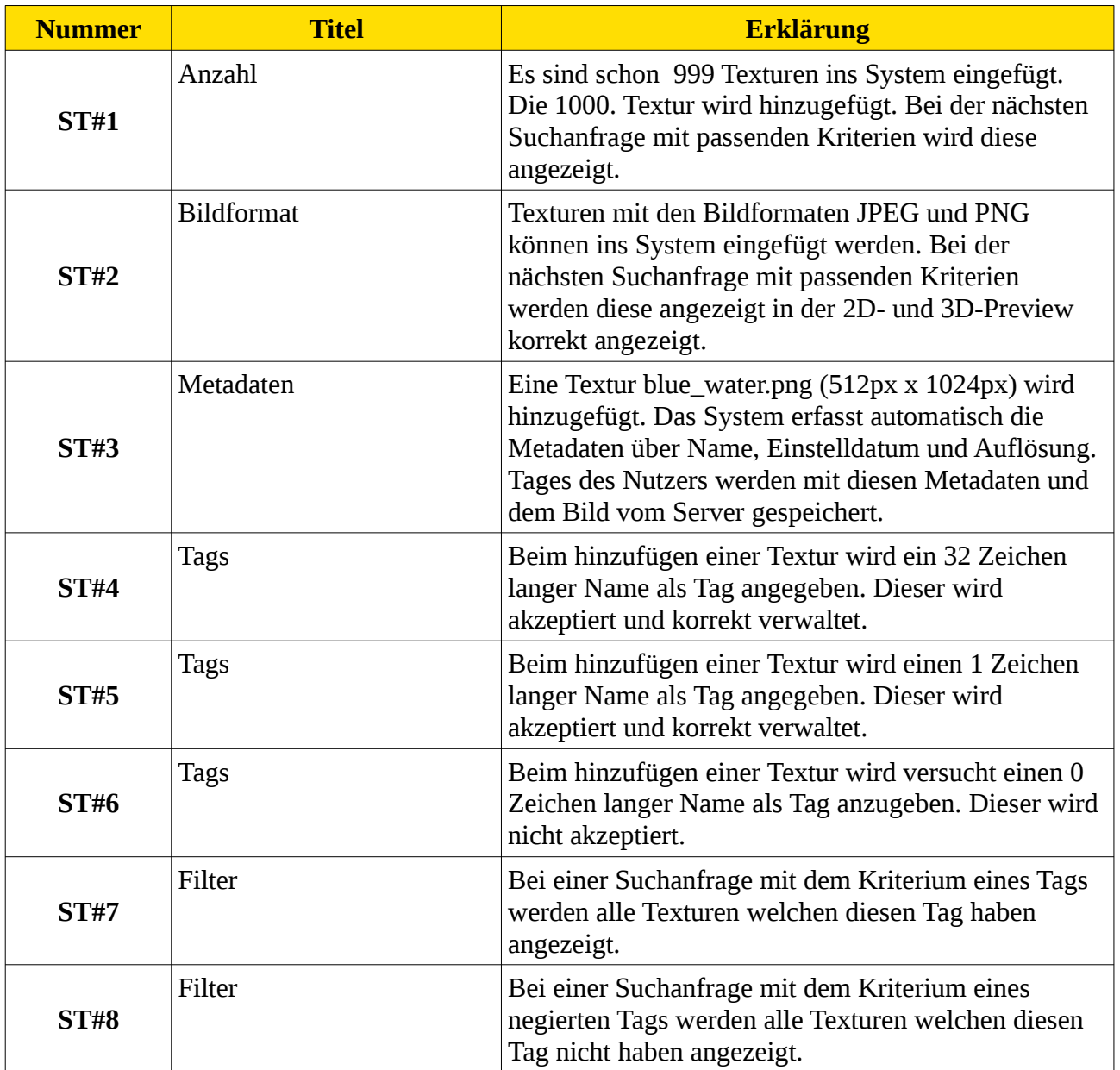

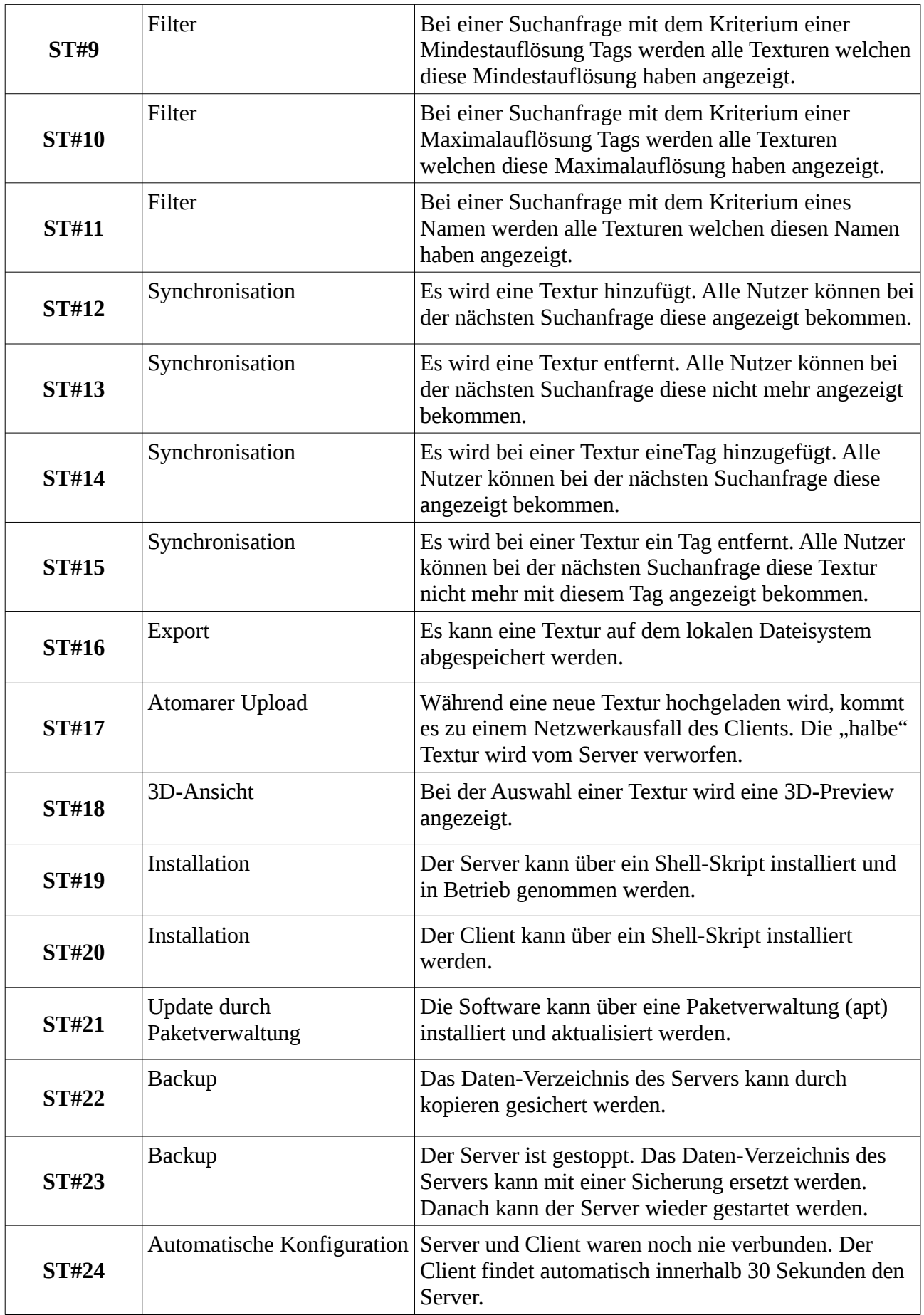

# <span id="page-7-2"></span>**5 Akzeptanztests**

#### <span id="page-7-1"></span>**5.1 Testumgebung**

Als Testumgebung gilt hier kontre wie im Lastenheft angegeben Ubuntu 18.04 (x64) für die Server wie auch für die Client Software. Die funktionalen wie auch nicht-funktionalen Anforderungen werde getrennt von einander getestet. Die User-Stories werden von Endbenutzern durchgeführt.

## <span id="page-7-0"></span>**5.2 Test Definitionen**

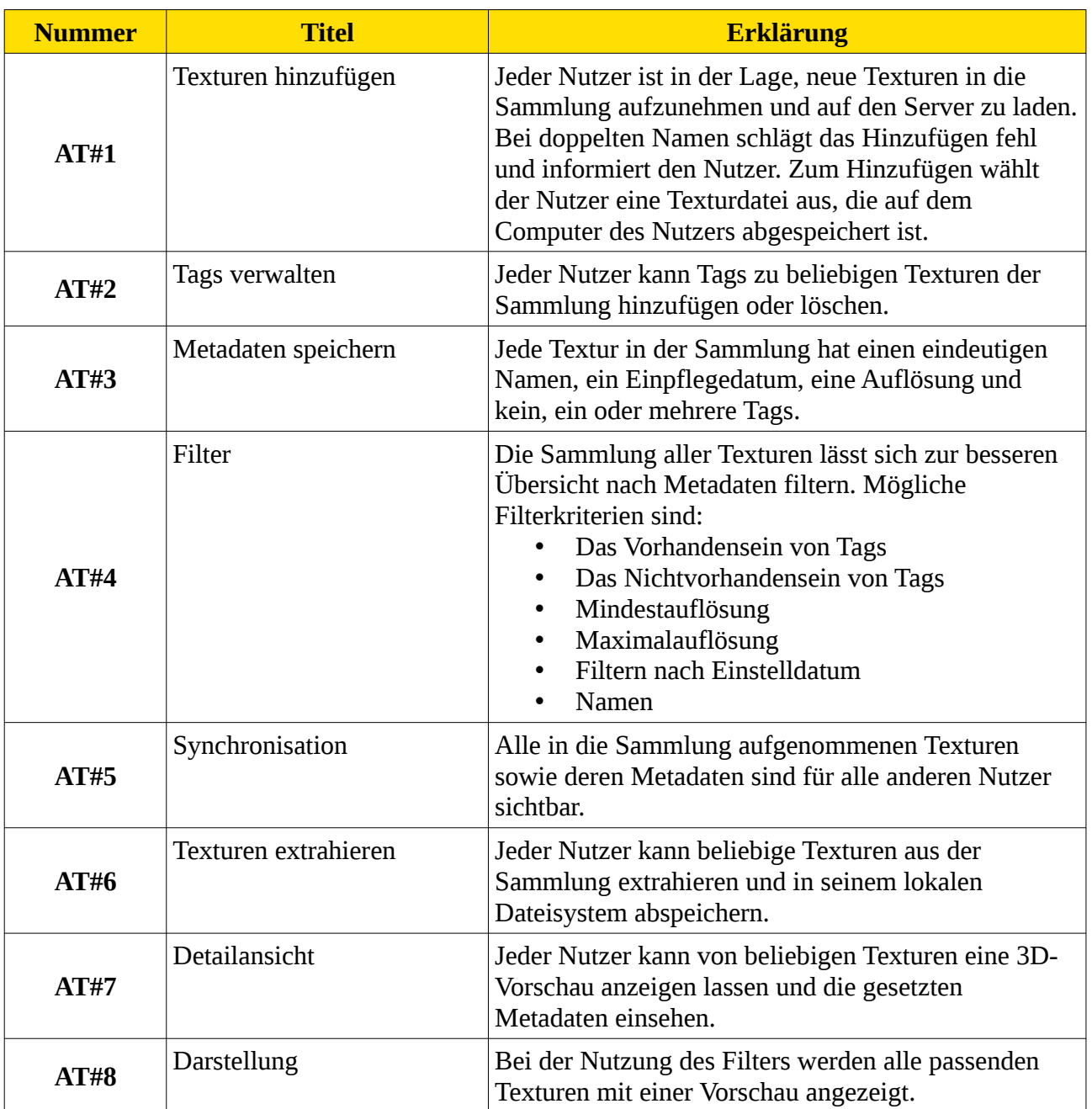

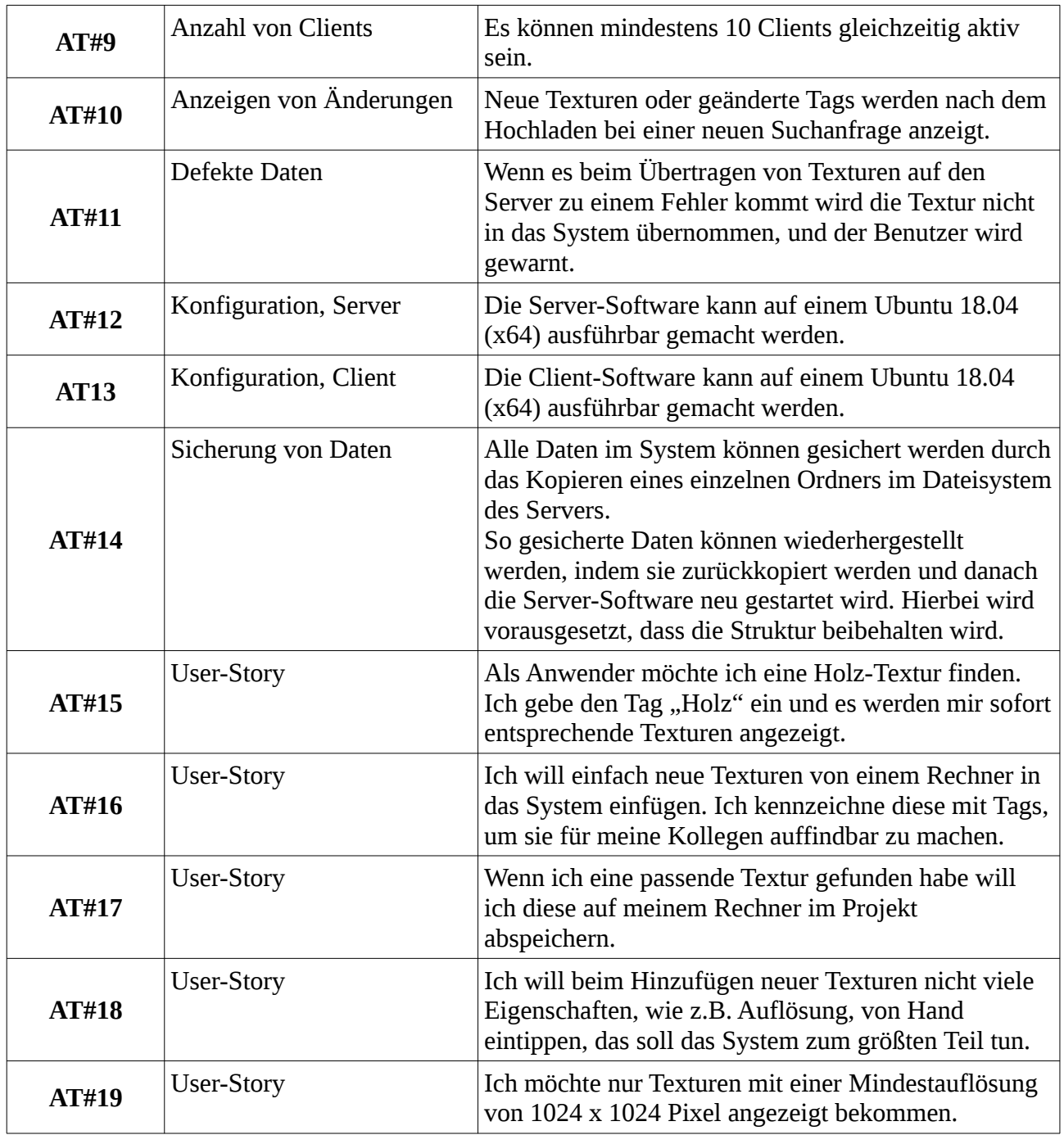

# <span id="page-9-0"></span>**6 Changelog**

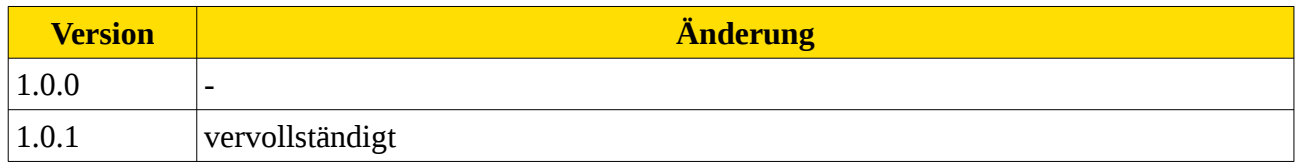